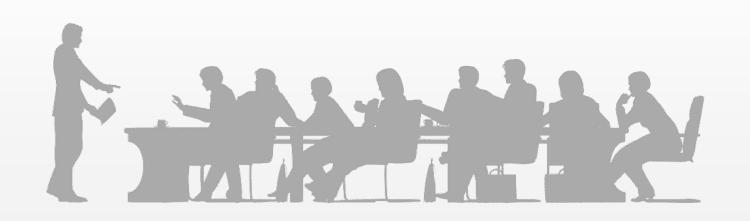

## Materials Management

## 1.

| 2. LAUNCH                                                          | 21 |
|--------------------------------------------------------------------|----|
| 3. MATERIALS MANAGEMENT (MM)                                       | 22 |
| 4. MODULE OVERVIEW                                                 |    |
| 5. MODULE OVERVIEW                                                 |    |
| 6. UNIT 1: INTRODUCTION                                            |    |
| 6.1. Unit 1: Introduction                                          |    |
| 6.2. Unit Description                                              |    |
| 6.3. Unit Overview                                                 |    |
| 6.4. Lesson 1: Materials Management                                |    |
| 6.4.1. Lesson 1: Materials Management                              |    |
| 6.4.2. Lesson Description                                          |    |
| 6.4.3. Lesson Overview                                             |    |
| 6.4.4. Lesson Objectives                                           |    |
| 6.4.5. Scenario Build-up                                           |    |
| 6.4.6. Topic 1: Definition of Materials Management                 |    |
| 6.4.6.1. Topic 1: Definition of Materials Management               |    |
| 6.4.6.2. Definition of Materials Management – Introduction         |    |
| 6.4.6.3. Definition of Materials Management – Explanation          |    |
| 6.4.7. Topic 2: Principle Concepts of Materials Management         |    |
| 6.4.7.1. Topic 2: Principle Concepts of Materials Management       | 32 |
| 6.4.7.2. Principle Concepts of Materials Management – Introduction |    |
| 6.4.7.3. Principle Concepts – Explanation                          |    |
| 6.4.7.4. Principle Concepts – Other Example                        |    |
| 6.4.7.5. Principle Concepts – Scenario                             |    |
| 6.4.7.6. Principle Concepts – Knowledge Check                      |    |
| 6.4.7.7. Principle Concepts – Knowledge Check                      |    |
| 6.4.7.8. Lesson Summary                                            |    |
| 7. UNIT 2 – ORGANIZATIONAL STRUCTURE                               |    |
| 7.1. Unit 2 – Organizational Structure                             |    |
| 7.2. Unit Description                                              |    |
| 7.3. Unit Overview                                                 |    |
| 7.4.1. Lesson 1: Units of Organizational Structure                 |    |
| 7.4.1. Lesson T. Offits of Organizational Structure                |    |
| 7.4.2. Lesson Description 7.4.3. Lesson Overview                   |    |
| 7.4.3. Lesson Overview                                             |    |
| 7.4.5. Units of Organizational Structure – Scenario (1)            |    |
| 7.4.6. Units of Organizational Structure – Scenario (1)            |    |
| 7.4.7. Units of Organizational Structure – Scenario (2)            |    |
| 7.4.7. Offits of Organizational Structure — Scenario Explanation   |    |
| 7.4.9. Client – Definition                                         |    |
| 7.4.10. Client – Explanation                                       |    |
| 7.4.11. Components of Organizational Structure (2)                 |    |
| 7.4.12. Company Code – Definition                                  |    |
| 7.4.13. Company Code – Explanation                                 |    |
| 7.4.14. Components of Organizational Structure (3)                 |    |
| 7.4.15. Plant – Definition                                         |    |
| 7.4.16. Plant – Explanation                                        |    |
| 7.4.17. Components of Organizational Structure (4)                 |    |
| 7.4.18. Storage Location – Definition                              |    |
| 7.4.19. Storage Location – Explanation                             |    |
| 7.4.20. Units of Organizational Structure – Scenario Explanation   |    |
| 7.4.21. Components of Organizational Structure (5)                 |    |

| 51 |
|----|
| 52 |
| 52 |
| 53 |
| 53 |
| 54 |
| 55 |
| 56 |
| 57 |
| 58 |
| 59 |
| 59 |
| 60 |
| 60 |
| 61 |
| 61 |
| 62 |
| 62 |
| 63 |
| 63 |
| 64 |
| 64 |
| 65 |
| 65 |
| 66 |
| 66 |
| 67 |
| 67 |
| 68 |
| 68 |
| 69 |
| 69 |
| 70 |
| 70 |
| 71 |
| 72 |
| 72 |
| 72 |
| 73 |
| 73 |
| 74 |
| 74 |
| 75 |
| 75 |
| 76 |
| 76 |
| 77 |
| 77 |
| 77 |
| 78 |
| 78 |
| 79 |
| 79 |
| 80 |
| 80 |
| 81 |
| 81 |
|    |

| 8.5.6.10. Vendor Master Record — Knowledge Check               |     |
|----------------------------------------------------------------|-----|
| 8.5.7. Topic 3: Purchasing Information Record                  | 82  |
| 8.5.7.1. Topic 3: Purchasing Information Record                |     |
| 8.5.7.2. Purchasing Information Record — Scenario              |     |
| 8.5.7.3. Purchasing Information Record — Scenario              |     |
| 8.5.7.4. Purchasing Information Record — Definition            |     |
| 8.5.7.5. Purchasing Information Record — Scenario              |     |
| 8.5.7.6. Purchasing Information Record — Explanation           |     |
| 8.5.7.7. Purchasing Information Record — Scenario              |     |
| 8.5.7.8. Purchasing Information Record — More Details          |     |
| 8.5.7.9. Purchasing Information Record — Scenario              |     |
| 8.5.7.10. Create a Purchasing Info Record                      |     |
| 8.5.7.11. Purchasing Information Record — Knowledge Check      |     |
| 8.5.7.12. Purchasing Information Record — Knowledge Check      |     |
| 8.5.8. Topic 4: Source List Record                             |     |
| 8.5.8.1. Topic 4: Source List Record                           |     |
| 8.5.8.2. Source List Record — Scenario                         |     |
| 8.5.8.3. Source List Record — Definition                       |     |
| 8.5.8.4. Source List Record — Explanation                      |     |
| 8.5.8.5. Source List Record — Data                             |     |
| 8.5.8.6. Source List Record — Other Example                    |     |
| 8.5.8.7. Source List Record — Explanation                      |     |
| 8.5.8.8. Create a Purchase Requisition with Source List Record |     |
| 8.5.8.9. Source List Record — Knowledge Check                  |     |
| 8.5.8.10. Source List Record — Knowledge Check                 |     |
| 8.5.9. Topic 5: Quota Arrangement Record                       |     |
| 8.5.9.1. Topic 5: Quota Arrangement Record                     |     |
| 8.5.9.2. Quota Arrangement Record — Scenario                   |     |
| 8.5.9.3. Quota Arrangement Record — Definition                 |     |
| 8.5.9.4. Quota Arrangement Record — Explanation                |     |
| 8.5.9.5. Quota Arrangement Record — Required Information       |     |
| 8.5.9.6. Quota Arrangement Record — Explanation                |     |
| 8.5.9.7. Explore Source Determination with Quota Arrangements  |     |
| 8.5.9.8. Quota Arrangement Record — Knowledge Check            |     |
| 8.5.9.9. Quota Arrangement Record — Scenario                   |     |
| 8.5.10. Topic 6: Bill of Material (BOM)                        |     |
| 8.5.10.1. Topic 6: Bill of Material (BOM)                      |     |
| 8.5.10.2. Bill of Material — Scenario                          |     |
| 8.5.10.3. Bill of Material — Definition                        |     |
| 8.5.10.4. Bill of Material — Explanation                       |     |
| 8.5.10.5. Bill of Material — Definition                        |     |
| 8.5.10.6. Bill of Material — Explanation                       |     |
| 8.5.10.7. Bill of Material — Knowledge Check                   |     |
| 8.5.10.8. Bill of Material — Knowledge Check                   |     |
| 8.5.10.9. Master Data — Scenario                               |     |
| 8.5.10.10. Lesson Summary                                      |     |
| 9. UNIT 4 – PROCUREMENT PROCESSES                              |     |
| 9.1. Unit 4 – Procurement Processes                            |     |
| 9.2. Unit Description                                          |     |
| 9.3. Unit Overview                                             |     |
| 9.4. Lesson 1: Basic External Procurement Process              |     |
| 9.4.1. Lesson 1: Basic External Procurement Process            |     |
| 9.4.2. Lesson Description                                      |     |
| 9.4.3. Lesson Overview                                         |     |
| 9.4.4. Lesson Objectives                                       |     |
| 9.4.5. Topic 1: Introduction to Procurement Process            |     |
| 9.4.5.1. Topic 1: Introduction to Procurement Process          | 108 |

| 9.4.5.2.  | Introduction to Procurement Process – Scenario                           |     |
|-----------|--------------------------------------------------------------------------|-----|
| 9.4.5.3.  | External Procurement Process Cycle                                       | 109 |
| 9.4.5.4.  | External Procurement Process Cycle                                       | 109 |
| 9.4.5.5.  | Introduction to Procurement Process – Explanation                        | 110 |
| 9.4.5.6.  | Introduction to Procurement Process – Other Example                      | 110 |
| 9.4.5.7.  | Introduction to Procurement Process – Explanation                        |     |
| 9.4.5.8.  | Introduction to Procurement Process – Knowledge Check                    | 111 |
| 9.4.6. T  | opic 2: Purchase Requisition                                             | 112 |
| 9.4.6.1.  | Topic 2: Purchase Requisition                                            | 112 |
| 9.4.6.2.  | Purchase Requisition – Scenario                                          | 112 |
| 9.4.6.3.  | Purchase Requisition – Definition                                        | 113 |
| 9.4.6.4.  | Purchase Requisition – Creation                                          | 113 |
| 9.4.6.5.  | Purchase Requisition – Explanation                                       | 114 |
| 9.4.6.6.  | Purchase Requisition – Explanation                                       | 114 |
| 9.4.6.7.  | Purchase Requisition – Explanation                                       | 115 |
| 9.4.6.8.  | Purchase Requisition – Explanation                                       | 115 |
| 9.4.6.9.  | Purchase Requisition – Explanation                                       | 116 |
| 9.4.6.10. | Purchase Requisition – Other Example                                     | 116 |
| 9.4.6.11. | Purchase Requisition – Explanation                                       | 117 |
| 9.4.6.12. | Create Purchase Requisition                                              | 117 |
| 9.4.6.13. | Purchase Requisition – Knowledge Check                                   | 118 |
| 9.4.7. T  | opic 3: Purchase Order                                                   |     |
| 9.4.7.1.  | Topic 3: Purchase Order                                                  | 118 |
| 9.4.7.2.  | Purchase Order – Scenario                                                | 119 |
| 9.4.7.3.  | Purchase Order – Scenario                                                | 119 |
| 9.4.7.4.  | Purchase Order – Definition                                              | 120 |
| 9.4.7.5.  | Purchase Order – Creation                                                |     |
| 9.4.7.6.  | Purchase Order – Benefits                                                |     |
| 9.4.7.7.  | Purchase Order – Explanation                                             |     |
| 9.4.7.8.  | Purchase Order – Explanation                                             |     |
| 9.4.7.9.  | Purchase Order – Explanation                                             |     |
| 9.4.7.10. | Purchase Order – Explanation                                             |     |
| 9.4.7.11. | Purchase Order – Explanation                                             |     |
| 9.4.7.12. | Purchase Order – Explanation                                             |     |
| 9.4.7.13. | Purchase Order – Other Example                                           |     |
| 9.4.7.14. | Purchase Order – Scenario                                                |     |
| 9.4.7.15. | Create and Display a Purchase Order                                      |     |
| 9.4.7.16. | Purchase Order – Knowledge Check                                         |     |
|           | opic 4: Goods Receipt (GR)                                               |     |
| 9.4.8.1.  | Topic 4: Goods Receipt (GR)                                              |     |
|           | Goods Receipt – Scenario                                                 |     |
|           | Goods Receipt - Scenario                                                 |     |
|           | Goods Receipt – Definition                                               |     |
| 9.4.8.5.  | Goods Receipt – The Two Documents                                        |     |
| 9.4.8.6.  | Goods Receipt – Explanation                                              |     |
| 9.4.8.7.  | Goods Receipt – Other Example                                            |     |
| 9.4.8.8.  | Goods Receipt – Scenario                                                 |     |
|           | Post a Goods Receipt                                                     |     |
| 9.4.8.10. | Goods Receipt – Knowledge Check                                          |     |
|           | opic 5: Invoice Verification (IV)                                        |     |
|           | Topic 5: Invoice Verification (IV)                                       |     |
|           | Invoice Verification – Scenario                                          |     |
|           | Invoice Verification – Definition                                        |     |
|           | Invoice Verification – Explanation                                       |     |
|           | Invoice Verification – Explanation                                       |     |
|           | Invoice Verification – Explanation  Invoice Verification – Other Example |     |
| 9.4.9.7.  | HIVOICE VEHIICAUOH - OTHEL EXAMPLE                                       | 104 |

| 9.4.9.8.  | Enter an Invoice                               | 135 |
|-----------|------------------------------------------------|-----|
| 9.4.9.9.  | Invoice Verification – Knowledge Check         | 135 |
| 9.4.9.10. | Lesson Summary                                 | 136 |
| 9.5. Les  | sson 2: Handling RFQs and Quotation Processes  | 137 |
| 9.5.1. L  | esson 2: Handling RFQs and Quotation Processes | 137 |
| 9.5.2. L  | esson Description                              | 138 |
| 9.5.3. L  | esson Overview                                 | 138 |
| 9.5.4. L  | esson Objectives                               | 139 |
| 9.5.5. T  | opic 1: Requests for Quotations (RFQs)         | 140 |
| 9.5.5.1.  | Topic 1: Requests for Quotations (RFQs)        | 140 |
| 9.5.5.2.  | Requests for Quotations – Scenario             |     |
| 9.5.5.3.  | Requests for Quotations – Scenario             | 141 |
| 9.5.5.4.  | Requests for Quotations – Definition           | 141 |
| 9.5.5.5.  | Requests for Quotations – The Process          | 142 |
| 9.5.5.6.  | Requests for Quotations – The Creation         | 142 |
| 9.5.5.7.  | Requests for Quotations – Explanation          | 143 |
| 9.5.5.8.  | Requests for Quotations – Explanation          | 143 |
| 9.5.5.9.  | Requests for Quotations – Explanation          | 144 |
| 9.5.5.10. | Requests for Quotations – Explanation          |     |
| 9.5.5.11. | Requests for Quotations – Other Example        | 145 |
| 9.5.5.12. | Requests for Quotations – Explanation          | 145 |
| 9.5.5.13. | Create Requests for Quotations                 | 146 |
| 9.5.5.14. | Invoice Verification – Knowledge Check         | 146 |
| 9.5.6. T  | opic 2: Incoming Quotations                    |     |
| 9.5.6.1.  | Topic 2: Incoming Quotations                   | 147 |
| 9.5.6.2.  | Incoming Quotations – Scenario                 | 147 |
| 9.5.6.3.  | Incoming Quotations – Scenario                 | 148 |
| 9.5.6.4.  | Incoming Quotations – Definition               | 148 |
| 9.5.6.5.  | Incoming Quotations – The Process              |     |
| 9.5.6.6.  | Incoming Quotations – Price Comparison list    |     |
| 9.5.6.7.  | Incoming Quotations – Scenario                 | 150 |
| 9.5.6.8.  | Incoming Quotations – Other Example            | 150 |
| 9.5.6.9.  | Enter Incoming Quotations                      | 151 |
| 9.5.6.10. | Incoming Quotations – Knowledge Check          | 151 |
| 9.5.6.11. | Lesson Summary                                 | 152 |
| 9.6. Les  | sson 3: Purchasing Consumable Materials        | 153 |
| 9.6.1. L  | esson 3: Purchasing Consumable Materials       | 153 |
| 9.6.2. L  | esson Description                              | 154 |
| 9.6.3. L  | esson Overview                                 | 154 |
| 9.6.4. L  | esson Objectives                               | 155 |
| 9.6.5. T  | opic 1: Consumable Material                    | 156 |
| 9.6.5.1.  | Topic 1: Consumable Material                   | 156 |
| 9.6.5.2.  | Consumable Material – Scenario                 | 156 |
| 9.6.5.3.  | Consumable Material – Definition               | 157 |
| 9.6.5.4.  | Consumable Material – Explanation              | 157 |
| 9.6.5.5.  | Consumable Material – Scenario                 | 158 |
| 9.6.5.6.  | Consumable Material – Other Example            | 158 |
| 9.6.5.7.  | Consumable Material – Scenario                 | 159 |
| 9.6.5.8.  | Consumable Material – Knowledge Check          | 159 |
| 9.6.6. T  | opic 2: Account Assignment Category            | 160 |
| 9.6.6.1.  | Topic 2: Account Assignment Category           |     |
| 9.6.6.2.  | Account Assignment Category – Scenario         |     |
| 9.6.6.3.  | Account Assignment Category – Definition       |     |
| 9.6.6.4.  | Account Assignment Category – Explanation      |     |
| 9.6.6.5.  | Account Assignment Category – Explanation      |     |
| 9.6.6.6.  | Account Assignment Category – Explanation      |     |
| 9.6.6.7.  | Account Assignment Category – Scenario         |     |

| 9.6.6.8.            | Account Assignment Category – Other Example                      |     |
|---------------------|------------------------------------------------------------------|-----|
| 9.6.6.9.            | Account Assignment Category – Knowledge Check                    |     |
|                     | Topic 3: Procurement Process for Consumption                     |     |
| 9.6.7.1.            | Topic 3: Procurement Process for Consumption                     | 164 |
| 9.6.7.2.            | Procurement Process for Consumption – Scenario                   |     |
| 9.6.7.3.            | Procurement Process for Consumption – Explanation                |     |
| 9.6.7.4.            | Procurement Process for Consumption – Explanation                | 166 |
| 9.6.7.5.            | Procurement Process for Consumption – Scenario                   |     |
| 9.6.7.6.            | Procurement Process for Consumption – Other Example              |     |
| 9.6.7.7.            | Create a Purchase Order with Reference to a Purchase Requisition |     |
| 9.6.7.8.            | Enter Goods Receipts for Consumable Materials                    |     |
| 9.6.7.9.            | Procurement Process for Consumption – Knowledge Check            |     |
| 9.6.7.10.           |                                                                  |     |
|                     | esson 4: Blanket Purchase Orders                                 |     |
|                     | Lesson 4: Blanket Purchase Orders                                |     |
|                     | Lesson Description                                               |     |
|                     | Lesson Overview                                                  |     |
|                     | Lesson Objectives                                                |     |
|                     | Topic 1: Procurement Process with Blanket Purchase Order         |     |
| 9.7.5.1.            | Topic 1: Procurement Process with Blanket Purchase Order         |     |
| 9.7.5.2.            | Blanket Purchase Order – Scenario                                |     |
| 9.7.5.3.            | Blanket Purchase Order – Explanation                             | 174 |
| 9.7.5.4.            | Blanket Purchase Order – Explanation                             | 175 |
| 9.7.5.5.            | Blanket Purchase Order – Explanation                             | 175 |
| 9.7.5.6.            | Blanket Purchase Order – Benefits                                |     |
| 9.7.5.7.            | Blanket Purchase Order – Explanation                             | 176 |
| 9.7.5.8.            | Blanket Purchase Order – Scenario                                | 177 |
| 9.7.5.9.            | Blanket Purchase Order – Other Example                           | 177 |
| 9.7.5.10.           | Create a Blanket Purchase Order                                  | 178 |
| 9.7.5.11.           | Blanket Purchase Order – Knowledge Check                         | 178 |
| 9.7.5.12.           | Blanket Purchase Order – Knowledge Check                         | 179 |
| 9.7.5.13.           |                                                                  |     |
| 9.8. Le             | esson 5: Introduction to External Services Procurement           | 180 |
| 9.8.1. l            | Lesson 5: Introduction to External Services Procurement          | 180 |
| 9.8.2. l            | Lesson Description                                               | 181 |
| 9.8.3. l            | Lesson Overview                                                  | 181 |
| 9.8.4. l            | Lesson Objectives                                                | 182 |
| 9.8.5.              | Topic 1: External Services in Procurement                        | 183 |
| 9.8.5.1.            | Topic 1: External Services in Procurement                        | 183 |
| 9.8.5.2.            | External Services in Procurement – Scenario                      | 183 |
| 9.8.5.3.            | External Services in Procurement – Definition                    | 184 |
| 9.8.5.4.            | External Services in Procurement – The Process                   | 184 |
| 9.8.5.5.            | External Services in Procurement – The Steps                     | 185 |
| 9.8.5.6.            | External Services in Procurement – The Steps                     | 185 |
| 9.8.5.7.            | External Services in Procurement – Explanation                   | 186 |
| 9.8.5.8.            | External Services in Procurement – Other Example                 | 186 |
| 9.8.5.9.            | External Services in Procurement – Scenario                      |     |
| 9.8.5.10.           | External Services in Procurement – Knowledge Check               | 187 |
| 9.8.5.11.           | Lesson Summary                                                   | 188 |
| 9.9. Le             | esson 6: Master Data in External Services Procurement            | 189 |
|                     | Lesson 6: Master Data in External Services Procurement           |     |
|                     | Lesson Description                                               |     |
|                     | Lesson Overview                                                  |     |
| 9.9.4. l            | Lesson Objectives                                                | 191 |
| 9.9.5. <sup>-</sup> | Topic 1: Service Master Record                                   | 192 |
| 9.9.5.1.            | Topic 1: Service Master Record                                   |     |
| 9.9.5.2.            | Service Master Record – Scenario                                 |     |

| 9.9.5.3. Master Data — Benefits                                         |     |
|-------------------------------------------------------------------------|-----|
| 9.9.5.4. Service Master Record – Scenario                               |     |
| 9.9.5.5. Service Master Record – Definition                             |     |
| 9.9.5.6. Service Master Record – Explanation                            |     |
| 9.9.5.7. External Services in Procurement – The Process                 |     |
| 9.9.5.8. Service Master Record – Required Information                   |     |
| 9.9.5.9. Service Master Record – Usage                                  |     |
| 9.9.5.10. Service Master Record – Other Example                         | 196 |
| 9.9.5.11. Service Master Record – Explanation                           |     |
| 9.9.5.12. Service Master Record – Knowledge Check                       |     |
| 9.9.6. Topic 2: Service Conditions                                      |     |
| 9.9.6.1. Topic 2: Service Conditions                                    |     |
| 9.9.6.2. Service Conditions – Scenario                                  |     |
| 9.9.6.3. Service Conditions – Definition                                |     |
| 9.9.6.4. Service Conditions – Scenario                                  |     |
| 9.9.6.5. Service Conditions – Other Example                             |     |
| 9.9.6.6. Service Conditions – Scenario                                  |     |
| 9.9.6.7. Service Conditions – Knowledge Check                           |     |
| 9.9.6.8. Lesson Summary                                                 |     |
| 9.10. Lesson 7: External Services Procurement Processes                 |     |
| 9.10.1. Lesson 7: External Services Procurement Processes               |     |
| 9.10.2. Lesson Description                                              |     |
| 9.10.3. Lesson Overview                                                 |     |
| 9.10.4. Lesson Objectives                                               |     |
| 9.10.5. Topic 1: Ordering Services                                      |     |
| 9.10.5.1. Topic 1: Ordering Services                                    |     |
| 9.10.5.2. Ordering Services – Scenario                                  |     |
| 9.10.5.3. Ordering Services – Scenario                                  |     |
| 9.10.5.4. Ordering Services – Definition                                |     |
| 9.10.5.5. Ordering Services – Service Procurement                       |     |
| 9.10.5.6. Ordering Services – Scenario                                  |     |
| 9.10.5.7. Ordering Services – Other Example                             |     |
| 9.10.5.8. Ordering Services – Scenario                                  |     |
| 9.10.5.9. Create a Purchase Order for Services                          |     |
| 9.10.5.10. Ordering Services – Knowledge Check                          |     |
| 9.10.6. Topic 2: Service Entries and Verifying Invoices                 |     |
| 9.10.6.1. Topic 2: Service Entries and Verifying Invoices               |     |
| 9.10.6.2. Service Entries and Verifying Invoices – Scenario             |     |
| 9.10.6.3. Service Entries and Verifying Invoices – Service Entry        |     |
| 9.10.6.4. Service Entries and Verifying Invoices – Invoice Verification |     |
| 9.10.6.5. Service Entries and Verifying Invoices – Scenario             |     |
| 9.10.6.6. Service Entries and Verifying Invoices – Scenario             |     |
| 9.10.6.7. Service Entries and Verifying Invoices – Other Example        |     |
| 9.10.6.8. Enter an Invoice for a Service Purchase Order                 |     |
| 9.10.6.9. Service Entries and Verifying Invoices – Knowledge Check      |     |
| 9.10.6.10. Service Entries and Verifying Invoices – Knowledge Check     |     |
| 9.10.6.11. Lesson Summary                                               | 215 |
| 10. UNIT 5 - OUTLINE PURCHASE AGREEMENTS                                |     |
| 10.1. Unit 5 – Outline Purchase Agreements                              |     |
| 10.2. Unit Description                                                  |     |
| 10.3. Unit Overview                                                     |     |
| 10.4. Lesson 1: Overview of Outline Purchase Agreements                 |     |
| 10.4.1. Lesson 1: Overview of Outline Purchase Agreements               |     |
| 10.4.2. Lesson Description                                              |     |
| 10.4.3. Lesson Overview                                                 |     |
| 10.4.4. Lesson Objectives                                               |     |
| 10.4.5. Topic 1: Definition and Types of Outline Purchase Agreements    | 221 |

| 10.4.5.1. Topic 1: Definition and Types of Outline Purchase Agreements          | 221 |
|---------------------------------------------------------------------------------|-----|
| 10.4.5.2. Definition and Types of Outline Purchase Agreements – Scenario        | 222 |
| 10.4.5.3. Outline Purchase Agreements – Definition                              |     |
| 10.4.5.4. Types of Outline Purchase Agreements – Explanation                    | 223 |
| 10.4.5.5. Types of Outline Purchase Agreements – Scenario                       |     |
| 10.4.5.6. Types of Outline Purchase Agreements – Explanation                    | 224 |
| 10.4.5.7. Types of Outline Purchase Agreements – Scenario                       |     |
| 10.4.5.8. Types of Outline Purchase Agreements – Other Example                  | 225 |
| 10.4.5.9. Definition and Types of Outline Purchase Agreements – Knowledge Check |     |
| 10.4.5.10. Lesson Summary                                                       |     |
| 10.4.5.11. audio exports                                                        |     |
| 10.5. Lesson 2: Contracts                                                       |     |
| 10.5.1. Lesson 2: Contracts                                                     | 227 |
| 10.5.2. Lesson Description                                                      | 228 |
| 10.5.3. Lesson Overview                                                         | 228 |
| 10.5.4. Lesson Objectives                                                       | 229 |
| 10.5.5. Topic 1: Contracts Process and its Types                                |     |
| 10.5.5.1. Topic 1: Contracts Process and its Types                              |     |
| 10.5.5.2. Contracts – Scenario                                                  |     |
| 10.5.5.3. Contracts – Definition                                                |     |
| 10.5.5.4. Contracts – Explanation                                               |     |
| 10.5.5.5. Contracts – Explanation                                               |     |
| 10.5.5.6. Contracts – Types                                                     |     |
| 10.5.5.7. Contracts – Types                                                     |     |
| 10.5.5.8. Contracts – Scenario                                                  |     |
| 10.5.5.9. Contracts – Other Example                                             |     |
| 10.5.5.10. Create a Centrally Agreed Contract and Issue Release Orders          |     |
| 10.5.5.11. Contracts – Knowledge Check                                          |     |
| 10.5.5.12. Contracts – Knowledge Check                                          |     |
| 10.5.5.13. Lesson Summary                                                       |     |
| 10.6. Lesson 3: Scheduling Agreements                                           |     |
| 10.6.1. Lesson 3: Scheduling Agreements                                         |     |
| 10.6.2. Lesson Description                                                      |     |
| 10.6.3. Lesson Overview                                                         |     |
| 10.6.4. Lesson Objectives                                                       |     |
| 10.6.5. Topic 1: Scheduling Agreements Process and its Types                    |     |
| 10.6.5.1. Topic 1: Scheduling Agreements Process and its Types                  |     |
| 10.6.5.2. Scheduling Agreements – Scenario                                      |     |
| 10.6.5.3. Scheduling Agreements – Definition                                    |     |
| 10.6.5.4. Scheduling Agreements – Explanation                                   |     |
| 10.6.5.5. Scheduling Agreements – Advantages                                    |     |
| 10.6.5.6. Scheduling Agreements – Explanation                                   |     |
| 10.6.5.7. Scheduling Agreement Without Release Documentation                    |     |
| 10.6.5.8. Scheduling Agreement With Release Documentation                       |     |
| 10.6.5.9. Scheduling Agreement With Release Documentation                       |     |
| 10.6.5.10. Scheduling Agreement With Release Documentation                      |     |
| 10.6.5.11. Scheduling Agreements – Scenario                                     |     |
| 10.6.5.12. Scheduling Agreements – Other Example                                |     |
| 10.6.5.13. Create Scheduling Agreement Without Release Documentation            | 246 |
| 10.6.5.14. Scheduling Agreements – Knowledge Check                              | 247 |
| 10.6.5.15. Scheduling Agreements – Knowledge Check                              |     |
| 10.6.5.16. Lesson Summary                                                       |     |
| 11. UNIT 6 – SPECIFIC PROCUREMENT PROCESSES                                     |     |
| 11.1. Unit 6 – Specific Procurement Processes                                   |     |
| 11.2. Unit Description                                                          |     |
| 11.3. Unit Overview                                                             |     |
| 11.4. Lesson 1: Invoicing Plans                                                 |     |
|                                                                                 |     |

| 11 1 1                 | Langua 4. Invesicion Diana                                   | 054 |
|------------------------|--------------------------------------------------------------|-----|
|                        | Lesson 1: Invoicing Plans                                    |     |
|                        | Lesson Description                                           |     |
|                        | Lesson Overview                                              |     |
|                        | Lesson Objectives                                            |     |
|                        | Topic 1: Invoicing Plan Process and Types                    |     |
| 11.4.5.1.              | Topic 1: Invoicing Plan Process and Types                    |     |
| 11.4.5.2.              | Invoicing Plan Process and Types – Scenario                  |     |
| 11.4.5.3.              | Invoicing Plan Process and Types – Scenario                  |     |
| 11.4.5.4.              | Invoicing Plan Process and Types – Overview                  |     |
| 11.4.5.5.              | Invoicing Plan Process and Types – The Types                 |     |
| 11.4.5.6.              | Periodic Invoicing Plans – Scenario                          |     |
| 11.4.5.7.              | Partial Invoicing Plans – Scenario                           |     |
| 11.4.5.8.              | Process an Invoicing Plan                                    |     |
| 11.4.5.9.              | Invoicing Plan Process and Types – Knowledge Check           |     |
| 11.4.5.10              | Lesson Summary                                               | 258 |
|                        | IT 7 – DOCUMENT RELEASE PROCEDURE                            |     |
|                        | nit 7 – Document Release Procedure                           |     |
|                        | nit Description                                              |     |
|                        | nit Overview                                                 |     |
|                        | esson 1: Release Procedure Purpose and Process               |     |
|                        | Lesson 1: Release Procedure Purpose and Process              |     |
|                        | Lesson Description                                           |     |
|                        | Lesson Overview                                              |     |
|                        | Lesson Objectives                                            |     |
|                        | Topic 1: Release Procedure Purpose                           |     |
| 12.4.5.1.              | Topic 1: Release Procedure Purpose                           |     |
| 12.4.5.2.              | Release Procedure Purpose – Scenario                         |     |
| 12.4.5.3.              | Release Procedure Purpose – Definition                       |     |
| 12.4.5.4.              | Release Procedure Purpose – The Documents                    |     |
| 12.4.5.5.              | Release Procedure Purpose – Scenario                         |     |
| 12.4.5.6.              | Release Procedure Purpose – Scenario                         |     |
| 12.4.5.7.              | Release Procedure Purpose – Scenario                         |     |
| 12.4.5.8.              | Release Procedure Purpose – Other Example                    |     |
| 12.4.5.9.              | Release Procedure Purpose – Knowledge Check                  |     |
| 12.4.6.                | Topic 2: Release Procedure Process                           |     |
| 12.4.6.1.              | Topic 2: Release Procedure Process                           |     |
| 12.4.6.2.              | Release Procedure Process – Scenario                         |     |
| 12.4.6.3.              | Release Procedure Process – Definition                       |     |
| 12.4.6.4.              | Release Procedure Process – The Settings                     |     |
| 12.4.6.5.              | Release Procedure Process – Scenario                         |     |
| 12.4.6.6.              | Release Procedure Process – Other Example                    |     |
| 12.4.6.7.              | Create a New Release Procedure                               |     |
| 12.4.6.8.              | Release Purchase Requisitions                                |     |
| 12.4.6.9.              | Release Procedure Process – Knowledge Check                  |     |
| 12.4.6.10              | D. Lesson SummaryIT 8 – LOGISTICS INVOICE VERIFICATION (LIV) | 2/3 |
|                        |                                                              |     |
|                        | nit 8 – Logistics Invoice Verification (LIV)                 |     |
|                        | nit Overview                                                 |     |
|                        | nit Overviewesson 1: Parking of Invoice                      |     |
|                        | Lesson 1: Parking of Invoice                                 |     |
|                        |                                                              |     |
|                        | Lesson Description                                           |     |
|                        | Lesson Overview                                              |     |
|                        | Lesson Objectives                                            |     |
| 13.4.5.<br>13.4.5.1.   | Topic 1: Invoice Parking Functions                           |     |
| 13.4.5.1.<br>13.4.5.2. | ·                                                            |     |
| 13.4.3.2               | 111YUICE FAINITU FUTICITOTS — SCETTATIO                      | 413 |

| 13.4.5.3. Invoice Parking Functions – Definition               | 200 |
|----------------------------------------------------------------|-----|
|                                                                |     |
|                                                                |     |
| 13.4.5.5. Invoice Parking Functions – Explanation              |     |
| 13.4.5.6. Invoice Parking Functions – Explanation              |     |
| 13.4.5.7. Invoice Parking Functions – Scenario                 | 282 |
| 13.4.5.8. Invoice Parking Functions – Other Example            |     |
| 13.4.5.9. Park an Invoice                                      |     |
| 13.4.5.10. Invoice Parking Functions – Knowledge Check         |     |
| 13.4.5.11. Lesson Summary                                      |     |
| 13.5. Lesson 2: Subsequent Debit                               |     |
| 13.5.1. Lesson 2: Subsequent Debit                             |     |
| 13.5.2. Lesson Description                                     |     |
| 13.5.3. Lesson Overview                                        |     |
| 13.5.4. Lesson Objectives                                      |     |
| 13.5.5. Topic 1: Significance of Subsequent Debit              |     |
| 13.5.5.1. Topic 1: Significance of Subsequent Debit            |     |
| 13.5.5.2. Subsequent Debit – Scenario                          |     |
| 13.5.5.3. Subsequent Debit – Definition                        |     |
| 13.5.5.4. Subsequent Debit – Scenario                          |     |
| 13.5.5.5. Subsequent Debit – Other Example                     | 290 |
| 13.5.5.6. Enter a Subsequent Debit                             |     |
| 13.5.5.7. Subsequent Debit – Knowledge Check                   |     |
| 13.5.5.8. Lesson Summary                                       |     |
| 13.6. Lesson 3: Credit Memo and Subsequent Credit              | 292 |
| 13.6.1. Lesson 3: Credit Memo and Subsequent Credit            | 292 |
| 13.6.2. Lesson Description                                     | 293 |
| 13.6.3. Lesson Overview                                        | 293 |
| 13.6.4. Lesson Objectives                                      | 294 |
| 13.6.5. Topic 1: Credit Memo and Subsequent Credit Processes   | 295 |
| 13.6.5.1. Topic 1: Credit Memo and Subsequent Credit Processes |     |
| 13.6.5.2. Credit Memo and Subsequent Credit – Scenario         |     |
| 13.6.5.3. Credit Memo – Explanation                            |     |
| 13.6.5.4. Subsequent Credit – Explanation                      |     |
| 13.6.5.5. Credit Memo and Subsequent Credit – Scenario         |     |
| 13.6.5.6. Credit Memo and Subsequent Credit – Other Example    |     |
| 13.6.5.7. Enter a Credit Memo – Part 1                         |     |
| 13.6.5.8. Enter a Credit Memo – Part 2                         |     |
| 13.6.5.9. Credit Memo and Subsequent Credit – Knowledge Check  |     |
| 13.6.5.10. Lesson Summary                                      |     |
| 13.7. Lesson 4: Invoice Cancellation                           | 301 |
| 13.7.1. Lesson 4: Invoice Cancellation                         |     |
| 13.7.2. Lesson Description                                     |     |
| 13.7.3. Lesson Overview                                        |     |
| 13.7.4. Lesson Objectives                                      |     |
| 13.7.5. Topic 1: Concept of Invoice Cancellation               |     |
| 13.7.5.1. Topic 1: Concept of Invoice Cancellation             |     |
| 13.7.5.2. Invoice Cancellation – Scenario                      |     |
| 13.7.5.3. Invoice Cancellation – Explanation.                  |     |
| 13.7.5.4. Invoice Cancellation – Explanation                   |     |
| 13.7.5.5. Invoice Cancellation – Explanation                   |     |
| 13.7.5.6. Invoice Cancellation – Expandion                     |     |
| 13.7.5.7. Invoice Cancellation – Other Example                 |     |
| 13.7.5.8. Cancel an Invoice                                    |     |
| 13.7.5.9. Cancel an Invoice – Knowledge Check                  |     |
| 13.7.5.10. Lesson Summary                                      |     |
| 13.7.5.10. Lesson Summary                                      | 200 |
| 14.1. Unit 9 – Inventory Management                            |     |
| 14. I. Dini 3 - Iliveniui v Ivialiaueillelli                   | JUB |

| 14.2. U   | nit Description                                | 310 |
|-----------|------------------------------------------------|-----|
|           | nit Overview                                   |     |
| 14.4. L   | esson 1: Introduction to Inventory Management  | 311 |
|           | Lesson 1: Introduction to Inventory Management |     |
|           | Lesson Description                             |     |
| 14.4.3.   | Lesson Overview                                | 312 |
| 14.4.4.   | Lesson Objectives                              | 313 |
| 14.4.5.   | Topic 1: Basics of Inventory Management        | 314 |
| 14.4.5.1. | Topic 1: Basics of Inventory Management        | 314 |
| 14.4.5.2. | Basics of Inventory Management – Scenario      | 314 |
| 14.4.5.3. | Basics of Inventory Management – Definition    | 315 |
| 14.4.5.4. | Basics of Inventory Management – Explanation   |     |
| 14.4.5.5. | Basics of Inventory Management – Explanation   | 316 |
| 14.4.5.6. | Basics of Inventory Management –               |     |

| 14.5.6.7. Cancellation with Reference to a Material Document – Scenario         | 338 |
|---------------------------------------------------------------------------------|-----|
| 14.5.6.8. Cancellation with Reference to a Material Document – Other Example    | 339 |
| 14.5.6.9. Post a Cancellation with Reference to a Material Document             |     |
| 14.5.6.10. Cancellation with Reference to a Material Document – Knowledge Check |     |
| 14.5.6.11. Lesson Summary                                                       | 340 |
| 14.6. Lesson 3: Transfer Postings and Stock Transfers                           |     |
| 14.6.1. Lesson 3: Transfer Postings and Stock Transfers                         |     |
| 14.6.2. Lesson Description                                                      | 342 |
| 14.6.3. Lesson Overview                                                         |     |
| 14.6.4. Lesson Objectives                                                       |     |
| 14.6.5. Topic 1: Transfer Postings and its Types                                | 344 |
| 14.6.5.1. Topic 1: Transfer Postings and its Types                              |     |
| 14.6.5.2. Transfer Postings and Stock Transfers – Scenario                      |     |
| 14.6.5.3. Transfer Postings and Stock Transfers – Explanation                   |     |
| 14.6.5.4. Transfer Postings and Stock Transfers – Explanation                   |     |
| 14.6.5.5. Transfer Postings and Stock Transfers – Stock to Stock                | 346 |
| 14.6.5.6. Transfer Postings and Stock Transfers – Explanation                   |     |
| 14.6.5.7. Transfer Postings and Stock Transfers – Material to Material          | 347 |
| 14.6.5.8. Transfer Postings and Stock Transfers – Material to Material          | 347 |
| 14.6.5.9. Transfer Postings and Stock Transfers – Explanation                   |     |
| 14.6.5.10. Transfer Postings and Stock Transfers – Consignment to Warehouse     | 348 |
| 14.6.5.11. Transfer Postings and Stock Transfers – Scenario                     | 349 |
| 14.6.5.12. Transfer Postings and Stock Transfers – Other Example                | 349 |
| 14.6.5.13. Enter a stock to stock transfer posting                              | 350 |
| 14.6.5.14. Enter a Material to Material Transfer Posting                        | 350 |
| 14.6.5.15. Transfer Postings and Stock Transfers – Knowledge Check              | 351 |
| 14.6.6. Topic 2: Stock Transfers and its Types                                  | 351 |
| 14.6.6.1. Topic 2: Stock Transfers and its Types                                | 351 |
| 14.6.6.2. Stock Transfers and its Types – Scenario                              | 352 |
| 14.6.6.3. Stock Transfers and its Types – Explanation                           | 352 |
| 14.6.6.4. Stock Transfers and its Types – Explanation                           | 353 |
| 14.6.6.5. Stock Transfers and its Types – Explanation                           | 353 |
| 14.6.6.6. Storage Location to Storage Location Stock Transfer – Explanation     | 354 |
| 14.6.6.7. Storage Location to Storage Location Stock Transfer – Explanation     | 354 |
| 14.6.6.8. Plant to Plant Stock Transfer – Explanation                           | 355 |
| 14.6.6.9. Plant to Plant Stock Transfer – Explanation                           | 355 |
| 14.6.6.10. Stock Transport Order – Explanation                                  | 356 |
| 14.6.6.11. Stock Transport Order – Advantages                                   | 356 |
| 14.6.6.12. Damage to Goods During Transportation – Explanation                  | 357 |
| 14.6.6.13. Stock Transfers and its Types – Scenario                             | 357 |
| 14.6.6.14. Stock Transfers and its Types – Other Example                        |     |
| 14.6.6.15. Post a stock transfer between storage locations in two steps         | 358 |
| 14.6.6.16. Post stock transfers between plants                                  |     |
| 14.6.6.17. Stock Transfers and its Types – Knowledge Check                      | 359 |
| 14.6.6.18. Stock Transfers and its Types – Knowledge Check                      | 360 |
| 14.6.6.19. Lesson Summary                                                       | 360 |
| 14.7. Lesson 4: Reservations                                                    | 361 |
| 14.7.1. Lesson 4: Reservations                                                  | 361 |
| 14.7.2. Lesson Description                                                      | 362 |
| 14.7.3. Lesson Overview                                                         |     |
| 14.7.4. Lesson Objectives                                                       |     |
| 14.7.5. Topic 1: Managing Reservations                                          |     |
| 14.7.5.1. Topic 1: Managing Reservations                                        |     |
| 14.7.5.2. Reservations – Scenario                                               | 364 |
| 14.7.5.3. Reservations – Scenario                                               | 365 |
| 14.7.5.4. Reservations – Scenario                                               |     |
| 14.7.5.5. Reservations – Explanation                                            | 366 |
|                                                                                 |     |

|            | Reservations – Explanation                                    |     |
|------------|---------------------------------------------------------------|-----|
| 14.7.5.7.  | Structure of a Reservation – Explanation                      | 367 |
| 14.7.5.8.  | Creation and Processing of a Reservation – Explanation        | 367 |
| 14.7.5.9.  | Goods Movement with Reference to a Reservation – Explanation  | 368 |
| 14.7.5.10. | Deletion of Reservations – Explanation                        | 368 |
| 14.7.5.11. | Reservations – Scenario                                       | 369 |
| 14.7.5.12. | Reservations – Other Example                                  | 369 |
| 14.7.5.13. | Manage Reservations                                           | 370 |
| 14.7.5.14. | Enter a Stock Transfer with Reference to Reservations         | 370 |
| 14.7.5.15. | Delete Reservations                                           | 371 |
| 14.7.5.16. | Stock Transfers and its Types – Knowledge Check               | 371 |
| 14.7.5.17. | Stock Transfers and its Types – Knowledge Check               |     |
| 14.7.5.18. | Lesson Summary                                                |     |
| 14.8. Les  | son 5: Goods Issues                                           | 373 |
| 14.8.1. Le | esson 5: Goods Issues                                         | 373 |
| 14.8.2. Le | esson Description                                             | 374 |
| 14.8.3. Le | esson Overview                                                | 374 |
| 14.8.4. Le | esson Objectives                                              | 375 |
|            | opic 1: Concept of Goods Issues                               |     |
|            | Topic 1: Concept of Goods Issues                              |     |
|            | Goods Issues - Scenario                                       |     |
|            | Concept of Goods Issues – Explanation                         |     |
|            | Concept of Goods Issues – Explanation                         |     |
|            | Concept of Goods Issues – Explanation                         |     |
|            | Goods Issues – Effects                                        |     |
|            | Concept of Goods Issues – Scenario                            |     |
|            | Goods Issues – Other Example                                  |     |
|            | Post a goods issue with reference to a bill of material (BOM) |     |
| 14.8.5.10. | Concept of Goods Issues – Knowledge Check                     |     |
|            | opic 2: Planned and Unplanned Goods Issues                    |     |
|            | Topic 2: Planned and Unplanned Goods Issues                   |     |
|            | Planned and Unplanned Goods Issues – Scenario                 |     |
| 14.8.6.3.  | Planned Goods Issues – Explanation                            |     |
|            | Unplanned Goods Issues – Explanation                          |     |
|            | Unplanned Goods Issues – Sampling                             |     |
|            | Unplanned Goods Issues – Sampling                             |     |
|            | Unplanned Goods Issues – Scraping                             |     |
|            | Unplanned Goods Issues – Scraping                             |     |
| 14.8.6.9.  | Goods Issue for a Bill of Material (BOM) – Scraping           | 385 |
| 14.8.6.10. | Planned and Unplanned Goods Issues – Scenario                 |     |
| 14.8.6.11. | Planned and Unplanned Goods Issues – Other Example            |     |
| 14.8.6.12. | Post Unplanned Gls                                            |     |
| 14.8.6.13. | Planned and Unplanned Goods Issues – Knowledge Check          |     |
| 14.8.6.14. | Planned and Unplanned Goods Issues – Knowledge Check          |     |
| 14.8.6.15. | Lesson Summary                                                |     |
|            | son 6: Special Forms of Procurement                           | 389 |
|            | esson 6: Special Forms of Procurement                         |     |
|            | esson Description                                             |     |
|            | esson Overview                                                |     |
|            | esson Objectives                                              |     |
|            | opic 1: Item Category in Purchasing                           |     |
|            | Topic 1: Item Category in Purchasing                          |     |
|            | Special Forms of Procurement – Scenario                       |     |
|            | Special Forms of Procurement – Explanation                    |     |
|            | Special Forms of Procurement – Explanation                    |     |
|            | Special Forms of Procurement – Scenario                       |     |
|            | Special Forms of Procurement – Other Example                  |     |
|            |                                                               | '   |

| 14.9.5.7. Special Forms of Procurement – Knowledge Check                                      | 395 |
|-----------------------------------------------------------------------------------------------|-----|
| 14.9.6. Topic 2: Vendor Subcontracting Process                                                | 395 |
| 14.9.6.1. Topic 2: Vendor Subcontracting Process                                              | 395 |
| 14.9.6.2. Vendor Subcontracting Process – Scenario                                            | 396 |
| 14.9.6.3. Vendor Subcontracting Process – Explanation                                         | 396 |
| 14.9.6.4. Vendor Subcontracting Process – Explanation                                         | 397 |
| 14.9.6.5. Vendor Subcontracting Process – Explanation                                         |     |
| 14.9.6.6. Vendor Subcontracting Process – Explanation                                         | 398 |
| 14.9.6.7. Vendor Subcontracting Process – Scenario                                            | 398 |
| 14.9.6.8. Vendor Subcontracting Process – Other Example                                       | 399 |
| 14.9.6.9. Create and Analyze a Subcontract PO                                                 | 399 |
| 14.9.6.10. Provide Components to a Subcontractor                                              |     |
| 14.9.6.11. Post a GR to a Subcontract PO and Further Goods Movements for Subcontracting Stock | 400 |
| 14.9.6.12. Vendor Subcontracting Process – Knowledge Check                                    | 401 |
| 14.9.6.13. Vendor Subcontracting Process – Knowledge Check                                    | 401 |
| 14.9.7. Topic 3: Procurement of Vendor Consignment                                            | 402 |
| 14.9.7.1. Topic 3: Procurement of Vendor Consignment                                          | 402 |
| 14.9.7.2. Procurement of Vendor Consignment – Scenario                                        | 402 |
| 14.9.7.3. Procurement of Vendor Consignment – Explanation                                     | 403 |
| 14.9.7.4. Procurement of Vendor Consignment – Explanation                                     | 403 |
| 14.9.7.5. Procurement of Vendor Consignment – Explanation                                     | 404 |
| 14.9.7.6. Procurement of Vendor Consignment – Explanation                                     |     |
| 14.9.7.7. Procurement of Vendor Consignment – Explanation                                     | 405 |
| 14.9.7.8. Procurement of Vendor Consignment – Explanation                                     | 405 |
| 14.9.7.9. Procurement of Vendor Consignment – Explanation                                     | 406 |
| 14.9.7.10. Procurement of Vendor Consignment – Scenario                                       | 406 |
| 14.9.7.11. Procurement of Vendor Consignment – Other Example                                  | 407 |
| 14.9.7.12. Analyze Consignment Stock                                                          | 407 |
| 14.9.7.13. Perform the PO Process for Vendor Consignment                                      | 408 |
| 14.9.7.14. Post a GI from Consignment Stock and Settle the Liabilities                        |     |
| 14.9.7.15. Procurement of Vendor Consignment – Knowledge Check                                | 409 |
| 14.9.7.16. Procurement of Vendor Consignment – Knowledge Check                                | 409 |
| 14.9.8. Topic 4: Pipeline Procurement                                                         | 410 |
| 14.9.8.1. Topic 4: Pipeline Procurement                                                       | 410 |
| 14.9.8.2. Pipeline Procurement – Scenario                                                     | 410 |
| 14.9.8.3. Pipeline Procurement – Explanation                                                  | 411 |
| 14.9.8.4. Pipeline Procurement – Explanation                                                  | 411 |
| 14.9.8.5. Pipeline Procurement – Explanation                                                  | 412 |
| 14.9.8.6. Pipeline Procurement – Explanation                                                  | 412 |
| 14.9.8.7. Pipeline Procurement – Scenario                                                     | 413 |
| 14.9.8.8. Pipeline Procurement – Other Example                                                | 413 |
| 14.9.8.9. Pipeline Procurement – Knowledge Check                                              | 414 |
| 14.9.8.10. Pipeline Procurement – Knowledge Check                                             | 414 |
| 14.9.8.11. Lesson Summary                                                                     | 415 |
| 14.10. Lesson 7: Physical Inventory                                                           | 416 |
| 14.10.1. Lesson 7: Physical Inventory                                                         | 416 |
| 14.10.2. Lesson Description                                                                   | 417 |
| 14.10.3. Lesson Overview                                                                      | 417 |
| 14.10.4. Lesson Objectives                                                                    |     |
| 14.10.5. Topic 1: Physical Inventory Process                                                  |     |
| 14.10.5.1. Topic 1: Physical Inventory Process                                                |     |
| 14.10.5.2. Physical Inventory – Scenario                                                      |     |
| 14.10.5.3. Physical Inventory – Definition                                                    |     |
| 14.10.5.4. Physical Inventory – Explanation                                                   |     |
| 14.10.5.5. Physical Inventory Process – Explanation                                           |     |
| 14.10.5.6. Physical Inventory Document – Explanation                                          |     |
| 14.10.5.7. Physical Inventory Procedures – Explanation                                        |     |

| 14.10.5.8. Physical Inventory – Scenario                                                                                            |                                                                    |
|----------------------------------------------------------------------------------------------------|--------------------------------------------------------------------|
| 14.10.5.9. Physical Inventory – Other Example                                                                                       |                                                                    |
| 14.10.5.10. Conduct a Physical Inventory with Recount                                                                               |                                                                    |
| 14.10.5.11. Physical Inventory – Knowledge Check                                                                                    |                                                                    |
| 14.10.5.12. Physical Inventory – Knowledge Check                                                                                    |                                                                    |
| 14.10.5.13. Lesson Summary                                                                                                    |                                                                    |
| 14.11. Lesson 8: Material Valuation                                                                                                 |                                                                    |
| 14.11.1. Lesson 8: Material Valuation                                                                                               |                                                                    |
| 14.11.2. Lesson Description                                                                                                    |                                                                    |
| 14.11.3. Lesson Overview                                                                                                    |                                                                    |
| 14.11.4. Lesson Objectives                                                                                                    |                                                                    |
| 14.11.5. Topic 1: Methods of Material Valuation                                                                                     |                                                                    |
| 14.11.5.1. Topic 1: Methods of Material Valuation                                                                                   |                                                                    |
| 14.11.5.2. Material Valuation – Scenario                                                                                            |                                                                    |
| 14.11.5.3. Material Valuation – Definition                                                                                          |                                                                    |
| 14.11.5.4. Material Valuation – Explanation                                                                                         |                                                                    |
| 14.11.5.5. Material Valuation – Explanation                                                                                         |                                                                    |
| 14.11.5.6. Material Valuation – Explanation                                                                                         |                                                                    |
| 14.11.5.7. Material Valuation – Methods                                                                                             |                                                                    |
| 14.11.5.8. Standard Price – Explanation                                                                                             |                                                                    |
| 14.11.5.9. Moving Average Price – Explanation                                                                                       |                                                                    |
| 14.11.5.10. First In First Out (FIFO) Price – Explanation                                                                           |                                                                    |
| 14.11.5.11. Last In First Out (LIFO) Price – Explanation                                                                            |                                                                    |
| 14.11.5.12. Material Valuation – Scenario                                                                                           |                                                                    |
| 14.11.5.13. Material Valuation – Other Example                                                                                      |                                                                    |
| 14.11.5.14. Material Valuation – Knowledge Check                                                                                    |                                                                    |
| 14.11.5.15. Material Valuation – Knowledge Check                                                                                    |                                                                    |
| 14.11.5.16. Lesson Summary                                                                                                    |                                                                    |
|                                                                                                    |                                                                    |
| 15. UNIT 10 – BUSINESS_PROCESS-MM                                                                                                   |                                                                    |
| 15.1. Unit 10 – MM Integration with Production Planning (PP) and Quality Management (QM)                                            | 437                                                                |
| 15.1. Unit 10 – MM Integration with Production Planning (PP) and Quality Management (QM)<br>15.2. Unit Description                  | 437<br>438                                                         |
| 15.1. Unit 10 – MM Integration with Production Planning (PP) and Quality Management (QM) 15.2. Unit Description                     | 437<br>438<br>438                                                  |
| 15.1. Unit 10 – MM Integration with Production Planning (PP) and Quality Management (QM) 15.2. Unit Description                     | 437<br>438<br>438<br>439                                           |
| 15.1. Unit 10 – MM Integration with Production Planning (PP) and Quality Management (QM) 15.2. Unit Description                     | <b>437</b><br><b>438</b><br><b>438</b><br><b>439</b><br>439        |
| 15.1. Unit 10 – MM Integration with Production Planning (PP) and Quality Management (QM) 15.2. Unit Description                     | <b> 437  438  439 </b> 439 <b></b> 440                             |
| 15.1. Unit 10 – MM Integration with Production Planning (PP) and Quality Management (QM) 15.2. Unit Description                     | <b> 437  438  439 </b> 440 <b></b> 440                             |
| 15.1. Unit 10 – MM Integration with Production Planning (PP) and Quality Management (QM) 15.2. Unit Description                     | <b>437 438 439</b> 439 440 441                                     |
| 15.1. Unit 10 – MM Integration with Production Planning (PP) and Quality Management (QM) 15.2. Unit Description                     | <b>437 438 439</b> 440 441 442                                     |
| 15.1. Unit 10 – MM Integration with Production Planning (PP) and Quality Management (QM) 15.2. Unit Description                     | <b>437 438 439</b> 440 441 442 442                                 |
| 15.1. Unit 10 – MM Integration with Production Planning (PP) and Quality Management (QM) 15.2. Unit Description                     | <b>437</b><br><b>438</b><br><b>439</b><br>440<br>441<br>442<br>443 |
| 15.1. Unit 10 – MM Integration with Production Planning (PP) and Quality Management (QM) 15.2. Unit Description                     | <b>437 438 439</b> 440 441 442 443 443                             |
| 15.1. Unit 10 – MM Integration with Production Planning (PP) and Quality Management (QM) 15.2. Unit Description                     | <b>437 438 439</b> 440 441 442 443 443                             |
| 15.1. Unit 10 – MM Integration with Production Planning (PP) and Quality Management (QM) 15.2. Unit Description                     | <b>437 438 439</b> 440 441 442 443 444 444                         |
| 15.1. Unit 10 – MM Integration with Production Planning (PP) and Quality Management (QM) 15.2. Unit Description                     | <b>437 438 439</b> 440 441 442 443 444 444 444                     |
| 15.1. Unit 10 – MM Integration with Production Planning (PP) and Quality Management (QM) 15.2. Unit Description                     | 437<br>438<br>439<br>440<br>441<br>442<br>443<br>444<br>445<br>445 |
| 15.1. Unit 10 – MM Integration with Production Planning (PP) and Quality Management (QM) 15.2. Unit Description                     | 437 438 439 440 441 442 443 444 445 446                            |
| 15.1. Unit 10 – MM Integration with Production Planning (PP) and Quality Management (QM) 15.2. Unit Description                     | 437 438 439 440 441 442 443 444 445 446 446                        |
| 15.1. Unit 10 – MM Integration with Production Planning (PP) and Quality Management (QM) 15.2. Unit Description                     | <b>437 438 439</b> 440 441 442 443 444 445 446 446                 |
| 15.1. Unit 10 – MM Integration with Production Planning (PP) and Quality Management (QM) 15.2. Unit Description                     | 437 438 439 440 441 442 443 444 445 446 447 447                    |
| 15.1. Unit 10 – MM Integration with Production Planning (PP) and Quality Management (QM) 15.2. Unit Description                     | 437 438 439 440 441 442 443 444 445 446 447 448                    |
| 15.1. Unit 10 – MM Integration with Production Planning (PP) and Quality Management (QM) 15.2. Unit Description                     | 437 438 439 440 441 442 443 444 445 446 447 448 448                |
| 15.1. Unit 10 – MM Integration with Production Planning (PP) and Quality Management (QM) 15.2. Unit Description                     | 437 438 439 440 441 442 443 444 445 446 447 448 449                |
| 15.1. Unit 10 – MM Integration with Production Planning (PP) and Quality Management (QM) 15.2. Unit Description                     | 437 438 439 440 441 442 443 444 445 446 447 448 449 449            |
| 15.1. Unit 10 – MM Integration with Production Planning (PP) and Quality Management (QM) 15.2. Unit Description 15.3. Unit Overview | 437 438 439 440 441 442 443 444 445 446 447 448 449 449 450        |
| 15.1. Unit 10 – MM Integration with Production Planning (PP) and Quality Management (QM) 15.2. Unit Description 15.3. Unit Overview | 437 438 439 440 441 442 443 444 445 446 447 448 449 449 450 450    |
| 15.1. Unit 10 – MM Integration with Production Planning (PP) and Quality Management (QM) 15.2. Unit Description 15.3. Unit Overview | 437 438 439 440 441 442 443 444 445 446 447 448 449 449 450 451    |

| 15.4.6.10. Lesson Summary                                                                    |     |
|----------------------------------------------------------------------------------------------|-----|
| 15.5. Lesson 2: MM Integration with Quality Management (QM)                                  | 453 |
| 15.5.1. Lesson 2: MM Integration with Quality Management (QM)                                | 453 |
| 15.5.2. Lesson Description                                                                   | 454 |
| 15.5.3. Lesson Overview                                                                      | 454 |
| 15.5.4. Lesson Objectives                                                                    |     |
| 15.5.5. Topic 1: Goods Receipt with Reference to a PO into Quality Inspection Stock          | 456 |
| 15.5.5.1. Topic 1: Goods Receipt with Reference to a PO into Quality Inspection Stock        | 456 |
| 15.5.5.2. Goods Receipt with Reference to a PO into Quality Inspection Stock – Scenario      | 457 |
| 15.5.5.3. Goods Receipt with Reference to a PO into Quality Inspection Stock – Introduction  | 458 |
| 15.5.5.4. Goods Receipt with Reference to a PO into Quality Inspection Stock – Methods       | 459 |
| 15.5.5.5. Goods Receipt with Reference to a PO into Quality Inspection Stock – Scenario      | 460 |
| 15.5.5.6. Goods Receipt with Reference to a PO into Quality Inspection Stock – Other Example | 461 |
| 15.5.5.7. Post a GR with Reference to a PO into Stock in Quality Inspection                  | 461 |
| 15.5.6. Topic 2: Goods Receipt with Reference to a PO into GR Blocked Stock                  | 462 |
| 15.5.6.1. Topic 2: Goods Receipt with Reference to a PO into GR Blocked Stock                | 462 |
| 15.5.6.2. Goods Receipt with Reference to a PO into GR Blocked Stock - Scenario              | 463 |
| 15.5.6.3. Goods Receipt with Reference to a PO into GR Blocked Stock - Introduction          | 464 |
| 15.5.6.4. Goods Receipt with Reference to a PO into GR Blocked Stock - Scenario              | 465 |
| 15.5.6.5. Goods Receipt with Reference to a PO into GR Blocked Stock - Other Example         | 466 |
| 15.5.6.6. Post a GR with Reference to a PO in GR Blocked Stock                               | 466 |
| 15.5.6.7. Goods Receipt with Reference to a PO into GR Blocked Stock - Knowledge Check       | 467 |
| 15.5.6.8. Goods Receipt with Reference to a PO into GR Blocked Stock - Knowledge Check       | 468 |
| 15.5.7. Topic 3: Return Delivery (QM Integration)                                            |     |
| 15.5.7.1. Topic 3: Return Delivery (QM Integration)                                          |     |
| 15.5.7.2. Return Delivery (QM Integration) – Scenario                                        |     |
| 15.5.7.3. Return Delivery (QM Integration) – Explanation                                     |     |
| 15.5.7.4. Return Delivery (QM Integration) - Scenario                                        |     |
| 15.5.7.5. Return Delivery (QM Integration) – Other Example                                   |     |
| 15.5.7.6. Return Delivery (QM Integration) – Scenario                                        |     |
| 15.5.7.7. Post a Return Delivery to a Vendor                                                 |     |
| 15.5.7.8. Return Delivery (QM Integration) - Knowledge Check                                 |     |
| 15.5.7.9. Return Delivery (QM Integration) – Knowledge Check                                 |     |
| 15.5.7.10. Lesson Summary                                                                    |     |
| 16. UNIT 11 - ADDITIONAL CONCEPTS IN MATERIALS MANAGEMENT (MM)                               |     |
| 16.1. Unit 11 – Additional Concepts in Materials Management (MM)                             |     |
| 16.2. Unit Description                                                                       |     |
| 16.3. Unit Overview                                                                          |     |
| 16.4. Lesson 1: Import Procurement                                                           |     |
|                                                                                              |     |
| 16.4.2. Lesson Description                                                                   |     |
| 16.4.4. Lesson Objectives                                                                    |     |
| 16.4.5. Topic 1: Import Procurement Process                                                  |     |
|                                                                                              |     |
| 16.4.5.1. Topic 1: Import Procurement Process                                                |     |
| 16.4.5.3. Import Procurement Process – Scenario                                              |     |
| 16.4.5.4. Import Procurement Process – Explanation                                           |     |
| 16.4.5.5. Import Procurement Process – Explanation                                           |     |
| 16.4.5.6. Import Procurement Process – Explanation                                           |     |
| 16.4.5.7. Import Procurement Process – Explanation                                           |     |
| 16.4.5.8. Import Procurement Process – Explanation                                           |     |
| 16.4.5.9. Import Procurement Process – Explanation                                           |     |
| 16.4.5.10. Import Procurement Process – Other Example                                        |     |
| 16.4.5.11. Import Procurement Process – Knowledge Check                                      |     |
| 16.4.5.12. Lesson Summary                                                                    |     |
| 16.5. Lesson 2: Material Requirements Planning (MRP)                                         |     |
| . ,                                                                                          |     |

| 485                                                                |
|--------------------------------------------------------------------|
| 486                                                                |
| 486                                                                |
| 487                                                                |
| 488                                                                |
| 488                                                                |
| 489                                                                |
| 490                                                                |
| 491                                                                |
| 492                                                                |
| 493                                                                |
| 494                                                                |
| 495<br>495                                                         |
| 495                                                                |
|                                                                    |
| 497                                                                |
| 497<br><b>498</b>                                                  |
| 498                                                                |
| 499                                                                |
| 499                                                                |
| 500                                                                |
| 500                                                                |
| 501                                                                |
| 501                                                                |
| 502                                                                |
| 503                                                                |
| 503                                                                |
| 504                                                                |
| 504                                                                |
| 505                                                                |
| 505                                                                |
| 506                                                                |
| 506                                                                |
| <b>507</b>                                                         |
| 507                                                                |
| 508                                                                |
| 508                                                                |
| 509                                                                |
| 510                                                                |
|                                                                    |
| 510                                                                |
| 510<br>510                                                         |
| 510                                                                |
| 510<br>511                                                         |
| 510<br>511<br>511                                                  |
| 510<br>511<br>511<br>512                                           |
| 510<br>511<br>511<br>512<br>512                                    |
| 510<br>511<br>511<br>512<br>512<br>513                             |
| 510<br>511<br>511<br>512<br>512<br>513<br>513                      |
| 510<br>511<br>511<br>512<br>512<br>513<br>513                      |
| 510<br>511<br>511<br>512<br>512<br>513<br>513<br>514               |
| 510<br>511<br>512<br>512<br>513<br>513<br>513<br>514               |
| 510<br>511<br>512<br>512<br>513<br>513<br>514<br>514<br>515        |
| 510<br>511<br>512<br>512<br>513<br>513<br>514<br>514<br>515<br>515 |
| 510<br>511<br>512<br>512<br>513<br>513<br>514<br>514<br>515<br>516 |
| 510<br>511<br>512<br>512<br>513<br>513<br>514<br>514<br>515<br>515 |
|                                                                    |

| 17.6.2.   |                                   | 518 |
|-----------|-----------------------------------|-----|
| 17.6.3.   | Lesson Overview                   | 518 |
| 17.6.4.   | Lesson Objectives                 | 519 |
| 17.6.5.   | Topic 1: Overview of Ariba        | 520 |
| 17.6.5.1. | Topic 1: Overview of Ariba        | 520 |
| 17.6.5.2. | Overview of Ariba – Scenario      | 520 |
| 17.6.5.3. | Overview of Ariba – Scenario      | 521 |
| 17.6.5.4. | SAP Ariba – Introduction          | 521 |
| 17.6.5.5. | SAP Ariba – SAP vs. Ariba         | 522 |
| 17.6.5.6. | Overview of Ariba – Scenario      | 522 |
| 17.6.6.   | Topic 2: More about Ariba Network |     |
| 17.6.6.1. | Topic 2: More about Ariba Network | 523 |
| 17.6.6.2. | Overview of Ariba – Scenario      | 523 |
| 17.6.6.3. | SAP Ariba – Business Solutions    | 524 |
| 17.6.6.4. | SAP Ariba – Procurement Solutions | 524 |
| 17.6.6.5. | SAP Ariba – Resources             | 525 |
| 17.6.6.6. | SAP Ariba – Support               | 525 |
| 17.6.6.7. | Overview of Ariba – Scenario      | 526 |
| 17.6.6.8. | Lesson Summary                    | 526 |
| 18. TH    | ANK YOU                           | 527 |
|           |                                   |     |